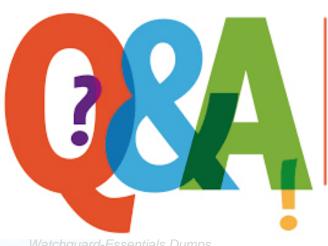

Up-to-date Questions and Answers from authentic resources to improve knowledge and pass the exam at very first attempt. ---- Guaranteed.

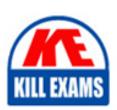

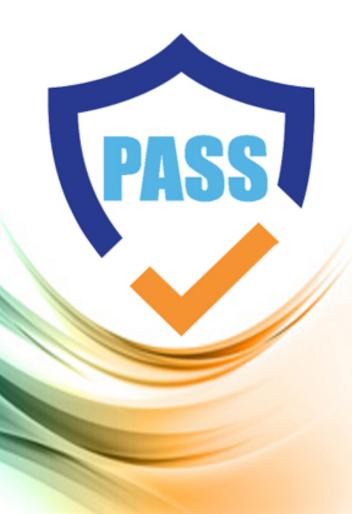

### Watchguard

## **Watchguard-Essentials**

Watchguard Essentials

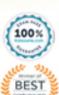

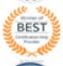

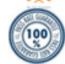

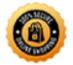

#### Question: 51

When you examine the log messages In Traffic Monitor, you see that some network packets are denied with an unhandled packet log message. What does this log massage mean? (Select one.)

- A. The packet is denied because the site is on the Blocked Sites List.
- B. The packet is denied because it matched a policy.
- C. The packet is denied because it matched an IPS signature.
- D. The packet is denied because it does not match any firewall policies.

Answer: D

#### Question:52

Which items are included in a Firebox backup image? (Select four.)

- A. Support snapshot
- **B.** Fireware OS
- C. Configuration file
- D. Log file
- E. Feature keys
- F. Certificates

Answer: BCEF

Question:53

Only 50 clients on the trusted network of your Firebox can connect to the Internet at the same time. What could cause this? (Select one.)

- A. TheLiveSecurity feature key is expired.
- B. The device feature key allows a maximum of 50 client connections.
- C. The DHCP address pool on the trusted interface has only 50 IP addresses.
- D. The Outgoing policy allows a maximum of 50 client connections.

Answer: C

#### Question:54

The IP address for the trusted interface on your Firebox is 10.0.40.1/24, but you want to change the IP address for this interface. How can you avoid a network outage for clients on the trusted network when you change the interface IP address to 10.0.50.1/24? (Select one.)

- A. Create a 1-to-1 NAT rule for traffic from the 10.0.40.0/24 subnet to addresses on the 10.0.50.0/24 subnet.
- B. Add 10.0.40.1/24 as a secondary IP address for the interface.
- C. Add IP addresses on the 10.0.40.0/24 subnet to the DHCP Server IP address pool for this interface.
- D. Add a route to 10.0.40.0/24 with the gateway 10.0.50.1.

Answer: B

#### Ouestion:55

In the network configuration in this image, which a liases is Eth 2 amember of ? (Select three.)

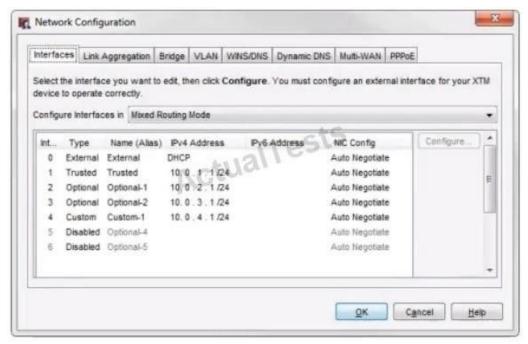

A. Any-optional

**B.** Any-External

C. Optional-1

D. Any

E. Any-Trusted

Answer: ACD

Question:56

In the default Firebox configuration file, which policies control management access to the device? (Select two.)

A. WatchGuard

B. FTP

C. Ping

D. WatchGuard Web UI

E. Outgoing

Answer: AD

Question:57

To use the Web Setup Wizard or Quick Setup Wizard to configure your Firebox or XTM device, your computer must have an IP address on which subnet? (Select one.)

A. 10.0.10.0/24

B. 10.0.1.0/24

C. 172.16.10.0/24

D. 192.168.1.0/24

Answer: B

Question:58

What is the best method to downgrade the version of Fireware OS on your Firebox without losing all device configuration settings? (Select one.)

- A. Restore a saved backup image that was created for the device before the last Fireware OS upgrade.
- B. Use the Upgrade OS feature in Fireware Web UI to install the sysa dl file for an order version of Fireware OS.
- C. Change the OS compatibility setting in Policy Manager to downgrade the device. Then use Policy Manager to save the configuration to the device.
- D. Use the downgrade feature on Policy Manager to select a previous of Fireware OS.

Answer: A

Question:59

You configured four Device Administrator user accounts for your Firebox. To see a report of witch Device Management users have made changes to the device configuration, what must you do? (Select two.)

- A. Start Firebox System Manager for the device and review the activity for the Management Users on the Authentication List tab.
- B. Connect to Report Manager or Dimension and view the Audit Trail report for your device.
- C. Open WatchGuard Server Center and review the configuration history for managed devices.
- D. Configure your device to send audit trail log messages to your WatchGuard Log Server or Dimension Log Server.

Answer:BC

Question:60

When your device is in a default state, to which interface do you connect your management computer so you can use the Quick Setup Wizard or Web Setup Wizard to configure the device? (Select one.)

- A. Interface 0
- **B.** Console interface
- C. Any interface
- D. Interface 1

Answer: D

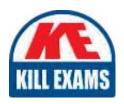

# **SAMPLE QUESTIONS**

These questions are for demo purpose only. **Full version** is up to date and contains actual questions and answers.

Killexams.com is an online platform that offers a wide range of services related to certification exam preparation. The platform provides actual questions, exam dumps, and practice tests to help individuals prepare for various certification exams with confidence. Here are some key features and services offered by Killexams.com:

<u>Actual Exam Questions</u>: Killexams.com provides actual exam questions that are experienced in test centers. These questions are updated regularly to ensure they are up-to-date and relevant to the latest exam syllabus. By studying these actual questions, candidates can familiarize themselves with the content and format of the real exam.

**Exam Dumps**: Killexams.com offers exam dumps in PDF format. These dumps contain a comprehensive collection of questions and answers that cover the exam topics. By using these dumps, candidates can enhance their knowledge and improve their chances of success in the certification exam.

<u>Practice Tests</u>: Killexams.com provides practice tests through their desktop VCE exam simulator and online test engine. These practice tests simulate the real exam environment and help candidates assess their readiness for the actual exam. The practice tests cover a wide range of questions and enable candidates to identify their strengths and weaknesses.

<u>Guaranteed Success</u>: Killexams.com offers a success guarantee with their exam dumps. They claim that by using their materials, candidates will pass their exams on the first attempt or they will refund the purchase price. This guarantee provides assurance and confidence to individuals preparing for certification exams.

<u>Updated Content:</u> Killexams.com regularly updates its question bank and exam dumps to ensure that they are current and reflect the latest changes in the exam syllabus. This helps candidates stay up-to-date with the exam content and increases their chances of success.

<u>Technical Support</u>: Killexams.com provides free 24x7 technical support to assist candidates with any queries or issues they may encounter while using their services. Their certified experts are available to provide guidance and help candidates throughout their exam preparation journey.